## **Citrix XenApp and XenDesktop 7.15 Advanced Administration Exam**

**[Citrix 1Y0-311](https://dumpsarena.com/exam/1y0-311/)**

**Version Demo**

**Total Demo Questions: 10**

**Total Premium Questions: 138**

**[Buy Premium PDF](https://dumpsarena.com/exam/1y0-311/)**

**[https://dumpsarena.com](https://dumpsarena.com/) [sales@dumpsarena.com](mailto:sales@dumpsarena.com)**

dumpsarena.com

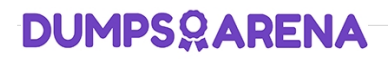

#### **QUESTION NO: 1**

Scenario: A Citrix Engineer recently implemented a Provisioning Services environment, which includes a single Provisioning Services server with a locally attached Store. Management would like the engineer to expand the environment so that it can be used to support several critical use cases within the organization.

The following requirements exist for TFTP:

 TFTP requests must be distributed among the available Provisioning Services in the environment. TFTP requests must NOT be sent to Provisioning Services servers that are offline.

The engineer configured a Microsoft DHCP server to support the DHCP options boot method and will add a second Provisioning Services server to the environment soon.

Which action should the engineer take after the second Provisioning Services server is added to best meet these requirements?

**A.** Add the new Provisioning Services server name to the bootstrap file.

- **B.** Use a Citrix ADC appliance to implement server load balancing of the TFTP service.
- **C.** Add multiple option 66 entries to the Microsoft DHCP server.
- **D.** Implement DNS-based round-robin load balancing with an A record that includes both Provisioning Services servers.

#### **ANSWER: B**

#### **QUESTION NO: 2**

Scenario: The XenApp farm consists of two zones each located in a different datacenter. Last night, the network team conducted maintenance on the firewalls and this morning, the administrator discovers that load balancing is NOT working. The administrator asks the network team for a copy of the firewall rules. A few lines of the firewall rules are shown below.

```
access-list 102 deny tcp any any eq 2512
access-list 102 deny tcp any any eq 1494
access-list 102 permit tcp any any eq 2598
access-list 102 permit tcp any any eq 80
access-list 102 permit tcp any any eq 1433
access-list 102 permit tcp any any eq 1161
```
What is most likely the cause for the load balancing issues?

- **A.** There is an IMA communication problem.
- **B.** There is an XML communication problem.
- **C.** There is a data store communication problem.

**D.** There is a Session Reliability communication problem.

**ANSWER: A** 

#### **QUESTION NO: 3**

Which three actions are necessary when using the versioning vDisk update process? (Choose three.)

- **A.** Perform updates using a single target device.
- **B.** Make a full copy of the vDisk.
- **C.** Put the vDisk into Private mode.
- **D.** Create a maintenance version of the vDisk
- **E.** Promote the changes to production.
- **F.** Update the properties of the production target devices to use the updated vDisk.

#### **ANSWER: C D E**

#### **QUESTION NO: 4**

When creating layers, an image template can be used to example the correct option to complete the sentence.)

- **A.** Build an Application or Platform Layer
- **B.** Create an image of an App Layer for elastic distribution
- **C.** Create an OS Layer version
- **D.** Publish Layered Images

#### **ANSWER: D**

#### **Explanation:**

Reference: <http://www.jgspiers.com/create-update-os-layer-unidesk-4/#Create-Image-Template>

#### **QUESTION NO: 5**

What are two benefits of creating multiple Store locations on storage allocated to individual Provisioning Services servers? (Choose two.)

**A.** It does NOT require vDisk files to be replicated.

- **B.** It minimizes the storage requirement for vDisks.
- **C.** It provides redundancy without further configuration.
- **D.** It requires fewer configuration steps than does centralized Store locations.
- **E.** It is simple to maintain at scale due to its distributed nature.

#### **ANSWER: C E**

#### **QUESTION NO: 6**

Scenario: A XenApp Administrator implemented the pre-launch feature for a corporate email application. As the administrator monitors users' sessions in the AppCenter, the administrator notices that no pre-launch sessions are being created. Application launch time continues to remain high.

What are two reasons why pre-launch sessions are NOT being created? (Choose two.)

- **A.** One of the Citrix XenApp servers is reporting a full load.
- **B.** Endpoint devices are NOT using the latest Citrix Receiver version.
- **C.** The administrator did NOT create a pre-launch published application.
- **D.** XenApp Enterprise Edition licenses are being used in the environment.

#### **ANSWER: B C**

#### **QUESTION NO: 7**

Scenario: A Citrix Engineer needs to implement Workspace Environment Management (WEM) into an existing XenDesktop infrastructure. The current infrastructure utilizes a large number of Active Directory (AD) object configurations to manage user and group settings.

The engineer first needs to review the current AD infrastructure for any identical configurations and settings that may cause conflicts with WEM.

Which two specific pre-existing objects should the engineer review? (Choose two.)

- **A.** AD Logon Scripts
- **B.** AD Domain Trusts
- **C.** AD Group Policy Settings
- **D.** AD Sites and Services

#### **ANSWER: B C**

#### **QUESTION NO: 8**

Scenario: A Citrix Engineer added a second Provisioning Services server to an existing Provisioning Services Site for high availability. The engineer copied the virtual hard drive (VHD) files to the store on the new Provisioning Services server. After doing that, the second server did NOT show the disk as 'available' under replication status.

Which is vDisk replication status failing for the new server?

- **A.** The vDisk is still in Standard mode.
- **B.** The disk has to be replicated through Distributed File System Replication (DFSR).
- **C.** The manifest file has NOT been created.
- **D.** The .PVP file has NOT been copied.

#### **ANSWER: D**

#### **Explanation:**

Reference:

<http://sahilgoyals.blogspot.ch/2016/03/citrix-provisioning-server-vdisk-is.html>

#### **QUESTION NO: 9**

Scenario:

A Citrix Engineer is managing a XenApp and XenDesktop environment that has been built with the following site architecture:

-The environment consists of one Site with three zones.

-The Primary Zone is located in datacenter A.

-Satellite Zone 1 is located in datacenter B.

-Satellite Zone 2 is located in datacenter C.

-Gateway A is in datacenter

**A.** -Gateway B is in datacenter B. -A Citrix Gateway has been set up in datacenter A and datacenter Resource enumeration occurs using Gateway B; the HDX connection is established using Gateway A.

**B.** Each Gateway has access to all zones.

-The StoreFront server group is located in the Primary Zone and enumerates all resources within the Site.

-Delivery Controllers are configured in all three zones.

-Application B is available in Satellite Zone 1 only.

-Optimal Gateway Routing has been configured so that Gateway A is preferred for the Primary Zone and Satellite Zone 2; Gateway B is preferred for Satellite Zone 1.

A user located near datacenter A logs in through Citrix Gateway and attempts to launch Application B. Which behavior is expected in this scenario?

Resource enumeration and the HDX connection are established using Gateway B.

- **C.** Resource enumeration occurs using Gateway A; the HDX connection is established using Gateway B.
- **D.** Resource enumeration and the HDX connection are established using Gateway A.

#### **ANSWER: A**

#### **QUESTION NO: 10**

Scenario: A Citrix Engineer completed the installation and setup of a new Citrix Workspace Environment Management (WEM) infrastructure. To begin administration of the new environment, the engineer must configure the console so that it is longer in the default, disconnected state.

Which three steps will the engineer take to complete the configuration? (Choose three.)

**A.** Enter the name and port for the SQL database server in the New Connection window.

**B.** Click 'Connect' from within the 'Home' tab of the Administration Console ribbon.

**C.** Enter the Infrastructure Server Name and administration port information in the New Infrastructure Sever Connection window.

**D.** Click "Connect" from within the 'About' tab of the Administration Console ribbon.

**E.** Launch the Citrix Workspace Environment Management Administration Console from the Start menu.

#### **ANSWER: A B C**